☞☞

## STRIPS Representation

<span id="page-0-0"></span>➤

➤

- State-based view of time.
- The actions are external to the logic.
- ➤ Given <sup>a</sup> state and an action, the STRIPS representation is used to determine
	-
	- ➣ whether the action can be carried out in the state
	- ➣what is true in the resulting state

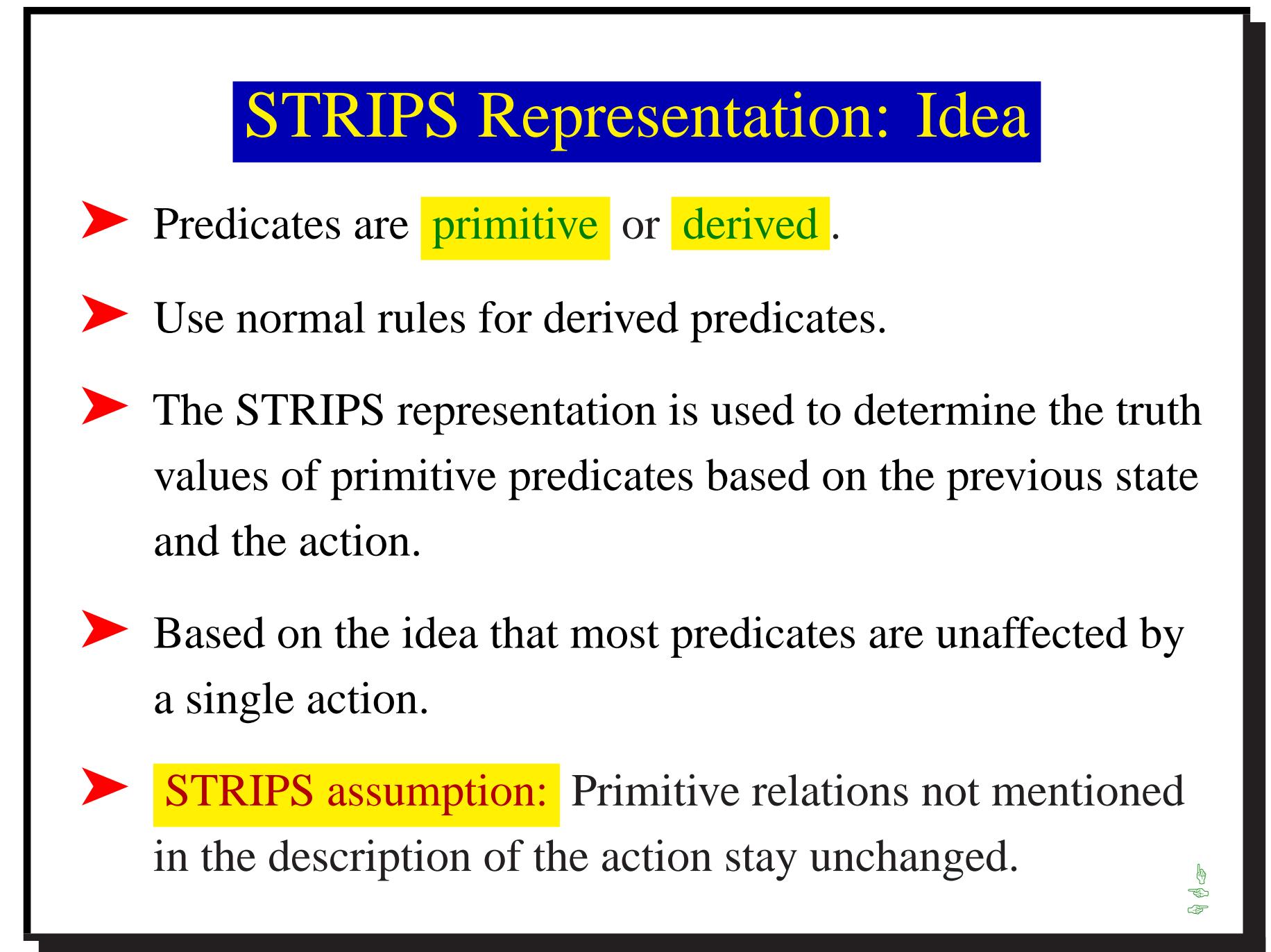

#### STRIPS Representation of an action

The **STRIPS representation** for an action consists of:

preconditions A list of atoms that need to be true for the action to occur

delete list A list of those primitive relations no longer true after the action

add list. A list of the primitive relations made true [by](#page-0-0) the action

### STRIPS Representation of "pickup"

The action *pickup*(*Ag*, *Obj*) can be defined by:

 $preconditions$  [*autonomous*(*Ag*), *Ag*  $\neq$  *Obj*, *at*(*Ag*, *Pos*), *sitting*\_*at*(*Obj*, *Pos*)]

delete list [*sitting*\_*at*(*Obj*, *Pos*)]

add list [*carrying*(*Ag*, *Obj*)]

☞ ☞☞

#### STRIPS Representation of "move"

The action *move*(*Ag*, *Pos*<sub>1</sub>, *Pos*<sub>2</sub>) can be defined by:

preconditions [*autonomous*(*Ag*), *adjacent*(*Pos*1, *Pos*2, *S*) ,  $sitting\_at(Ag, Pos<sub>1</sub>)$ ]

delete list [*sitting*\_*at*(*Ag*, *Pos*1)]

add list [*sitting*\_*at*(*Ag*, *Pos*2)]

☞☞

# Example Transitions

*sitting*\_*at*(*rob*, *<sup>o</sup>*109). *sitting*\_*at*(*parcel*,*storage*). *sitting*\_*at*(*k*1, *mail*).

*move*(*rob*, *<sup>o</sup>*109,*storage*) **−→**

*pickup*(*rob*, *parcel*) **−→**

 *sitting*\_*at*(*rob*,*storage*). *sitting*\_*at*(*parcel*,*storage*). *sitting*\_*at*(*k*1, *mail*). *sitting*\_*at*(*rob*,*storage*). *carrying*(*rob*, *parcel*). *sitting*\_*at*(*k*1, *mail*).